## Package 'colourlovers'

May 1, 2019

Version 0.3.5

Date 2019-04-30

Title R Client for the COLOURlovers API

Imports XML, jsonlite, httr, png, graphics, utils

Suggests httptest, testthat, vdiffr

Description Provides access to the COLOURlovers <http://www.colourlovers.com/> API, which offers color inspiration and color palettes.

License GPL-2

URL <https://github.com/andrewheiss/colourlovers>

BugReports <https://github.com/andrewheiss/colourlovers/issues>

Encoding UTF-8

RoxygenNote 6.1.1

NeedsCompilation no

Author Andrew Heiss [aut, cre] (<https://orcid.org/0000-0002-3948-3914>), Thomas J. Leeper [aut] (<https://orcid.org/0000-0003-4097-6326>)

Maintainer Andrew Heiss <andrew@andrewheiss.com>

Repository CRAN

Date/Publication 2019-05-01 17:40:07 UTC

## R topics documented:

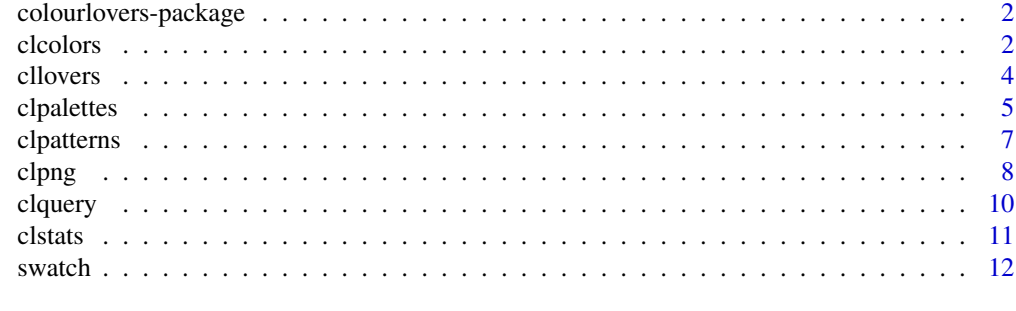

**Index** [13](#page-12-0)

<span id="page-1-0"></span>Provides access to the COLOURlovers API for accessing colors and color palettes for use in R graphics.

## Author(s)

Thomas J. Leeper

clcolors *Retrieve color or colors*

## Description

Retrieve a color or set of colors from the COLOURlovers API.

#### Usage

clcolors(set =  $NULL, ..., fmt = "xml")$ clcolor(hex, fmt = "xml")

## Arguments

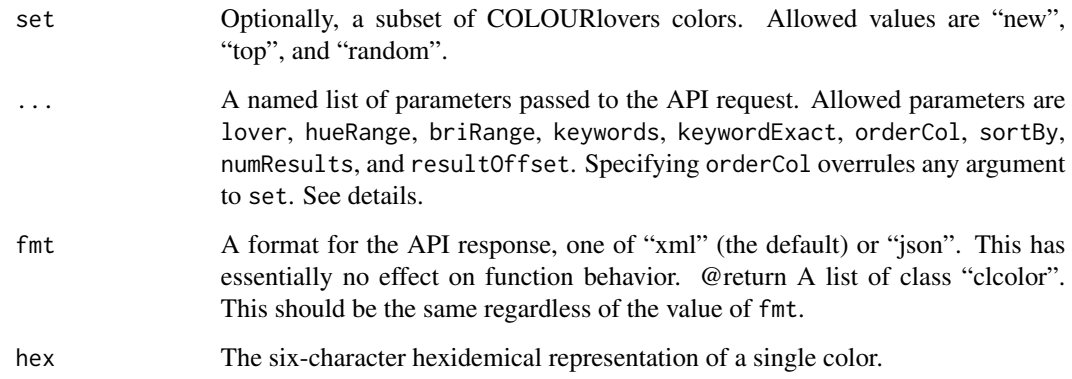

#### clocolors 3

#### Details

Retrieve details about a color our set of colors.

Specifying named arguments to ... allows the user to request a specific response, as follows:

- lover: A character string containing a COLOURlovers username.
- hueRange: A two-element numeric vector containing the upper and lower bounds of a hue range. Allowed values are between 0 and 359, exclusive.
- briRange: A two-element numeric vector containing the upper and lower bounds of a brightness range. Allowed values are between 0 and 99, exclusive.
- keywords: A character string containing one or more keywords to search by.
- keywordExact: A boolean indicating search on keywords should be exact (TRUE) or not (FALSE, the API default).
- orderCol: A character string containing a sort criterion. One of "dateCreated", "score", "name", "numVotes", "numViews".
- sortBy: A character string containing either "ASC" (for ascending by the orderCol criterion, the default) or "DSC" (for descending).
- numResults: A numeric value indicating the number of results to return, with a maximum of 100. Default is 20.
- resultOffset: A numeric value indicating the page of results to return, with page size specified in the numResults argument.

#### Author(s)

Thomas J. Leeper

#### References

<http://www.colourlovers.com/api/#colors>

#### Examples

```
## Not run:
# Get a random color
clcolors('random')
```
# Get a single color clcolor('6B4106')

# Plot a single color  $clcolor(rgb(0,0,1), frnt = 'json')$ 

## End(Not run)

<span id="page-3-0"></span>

Retrieve a lover (user) or set of lovers from the COLOURlovers API.

## Usage

cllovers(set =  $NULL, ..., fmt = "xml")$ 

cllover(user, comments = FALSE, fmt = "xml")

## Arguments

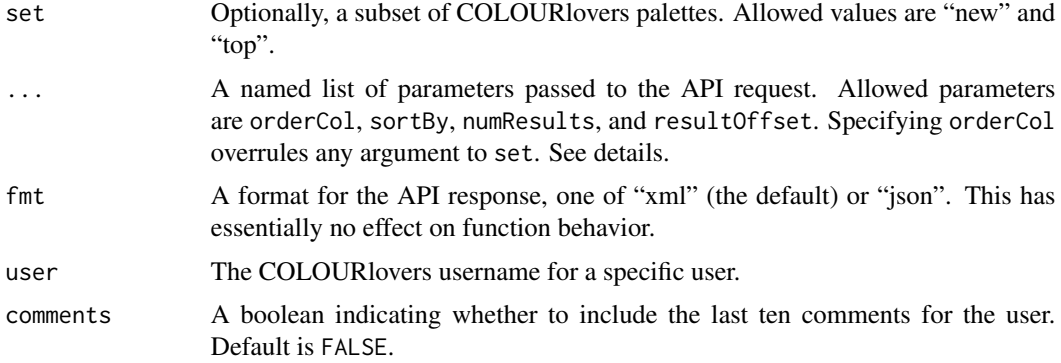

## Details

Retrieve details about a COLOURlovers user or users.

Specifying named arguments to ... allows the user to request a specific response, as follows:

- orderCol: A character string containing a sort criterion. One of "dateCreated", "score", "name", "numVotes", "numViews".
- sortBy: A character string containing either "ASC" (for ascending by the orderCol criterion, the default) or "DSC" (for descending).
- numResults: A numeric value indicating the number of results to return, with a maximum of 100. Default is 20.
- resultOffset: A numeric value indicating the page of results to return, with page size specified in the numResults argument.

#### Value

A list of class "cllover", including details about one or more users. This should be the same regardless of the value of fmt.

#### <span id="page-4-0"></span>clpalettes 5

## Author(s)

Thomas J. Leeper

## References

<http://www.colourlovers.com/api/#lovers>

## Examples

```
## Not run:
# Retrieve top users
cllovers(set = 'top', fmt = 'json')
# Retrieve a single user
cllover('COLOURlovers', fmt = 'json')
## End(Not run)
```
clpalettes *Retrieve color palette or palettes*

## Description

Retrieve a color palette or set of palletes from the COLOURlovers API.

## Usage

clpalettes(set =  $NULL, ..., fmt = "xml")$ 

clpalette(id, widths = FALSE, fmt = "xml")

## Arguments

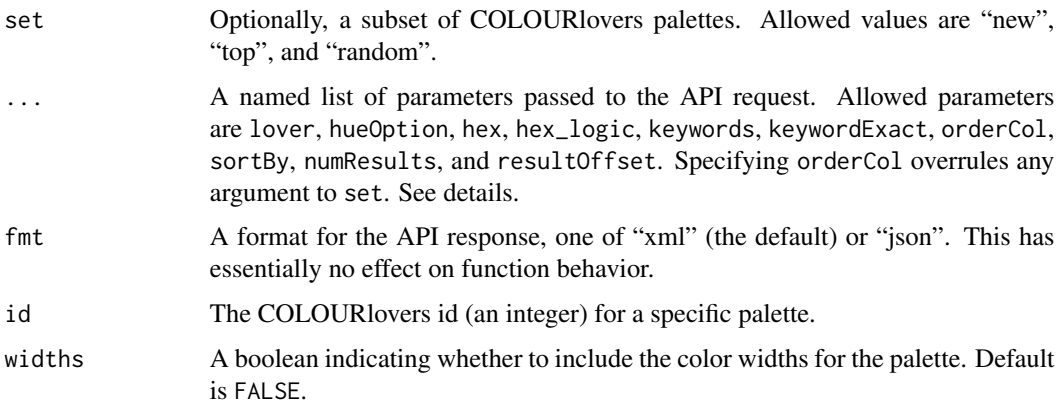

#### Details

Retrieve details about a palette or set of palettes.

Specifying named arguments to ... allows the user to request a specific response, as follows:

- lover: A character string containing a COLOURlovers username.
- hueOption: A character vector containing one or more named hues to search by. Allowed values are: "red", "orange", "yellow", "green", "aqua", "blue", "violet", "fuchsia". Any other values other than these named colors will be ignored.
- hex: A character vector containing up to five colors specified as hexidecimal representation (with or without a leading hash symbol). Excess colors will be ignored.
- hex\_logic: A character value containing either "AND" (the default) or "OR", for whether the values in hex should be searched for with a boolean AND versus OR logic. Specifying "AND" will only return palettes with all requested colors.
- keywords: A character string containing one or more keywords to search by.
- keywordExact: A boolean indicating search on keywords should be exact (TRUE) or not (FALSE, the API default).
- orderCol: A character string containing a sort criterion. One of "dateCreated", "score", "name", "numVotes", "numViews".
- sortBy: A character string containing either "ASC" (for ascending by the orderCol criterion, the default) or "DSC" (for descending).
- numResults: A numeric value indicating the number of results to return, with a maximum of 100. Default is 20.
- resultOffset: A numeric value indicating the page of results to return, with page size specified in the numResults argument.

#### Value

A list of class "clpalette". This should be the same regardless of the value of fmt.

#### Author(s)

Thomas J. Leeper

#### References

<http://www.colourlovers.com/api/#palettes>

#### Examples

```
## Not run:
# Get a random palette
clpalettes('random')
# Download top palettes
clpalettes('top', fmt = 'json')
```
#### <span id="page-6-0"></span>clpatterns 7

```
pid <- '113451'
p <- clpalette(pid, fmt = 'json')
plot(p)
## End(Not run)
```
## clpatterns *Retrieve pattern or patterns*

#### Description

Retrieve a pattern or set of patterns from the COLOURlovers API.

#### Usage

```
clpatterns(set = NULL, ..., fmt = "xml")
```

```
clpattern(id, fmt = "xml")
```
#### Arguments

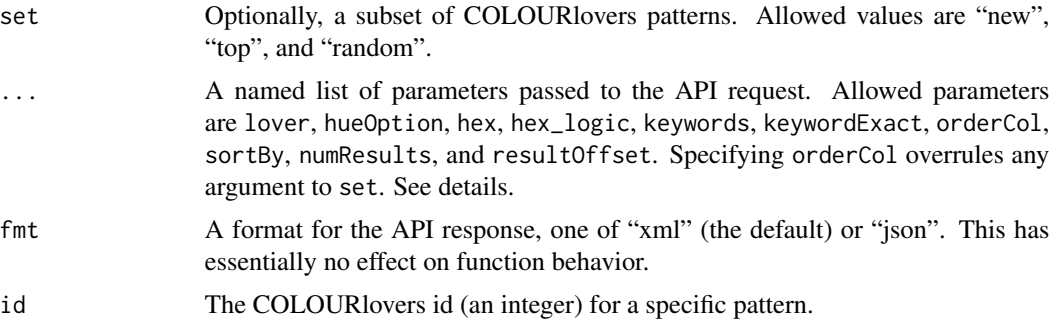

## Details

Retrieve details about a pattern or set of patterns.

Specifying named arguments to ... allows the user to request a specific response, as follows:

- lover: A character string containing a COLOURlovers username.
- hueOption: A character vector containing one or more named hues to search by. Allowed values are: "red", "orange", "yellow", "green", "aqua", "blue", "violet", "fuchsia". Any other values other than these named colors will be ignored.
- hex: A character vector containing up to five colors specified as hexidecimal representation (with or without a leading hash symbol). Excess colors will be ignored.
- hex\_logic: A character value containing either "AND" (the default) or "OR", for whether the values in hex should be searched for with a boolean AND versus OR logic. Specifying "AND" will only return palettes with all requested colors.
- <span id="page-7-0"></span>• keywords: A character string containing one or more keywords to search by.
- keywordExact: A boolean indicating search on keywords should be exact (TRUE) or not (FALSE, the API default).
- orderCol: A character string containing a sort criterion. One of "dateCreated", "score", "name", "numVotes", "numViews".
- sortBy: A character string containing either "ASC" (for ascending by the orderCol criterion, the default) or "DSC" (for descending).
- numResults: A numeric value indicating the number of results to return, with a maximum of 100. Default is 20.
- resultOffset: A numeric value indicating the page of results to return, with page size specified in the numResults argument.

## Value

A list of class "clpattern". This should be the same regardless of the value of fmt.

#### Author(s)

Thomas J. Leeper

#### References

<http://www.colourlovers.com/api/#patterns>

#### Examples

```
## Not run:
# Get a random pattern
clpatterns('random')
# Plot a single pattern
p \leftarrow clpattern('1451', fmt = 'json')
plot(p)
```
## End(Not run)

clpng *Plot a COLOURlovers object*

## Description

Plot a color, palette, or pattern color pie or PNG image in a plotting device

#### clpng 9

## Usage

```
clpng(x, ask = TRUE, \ldots)
clpie(x, ask = TRUE, ...)## S3 method for class 'clcolor'
plot(x, type = "png", ...)
```
## Arguments

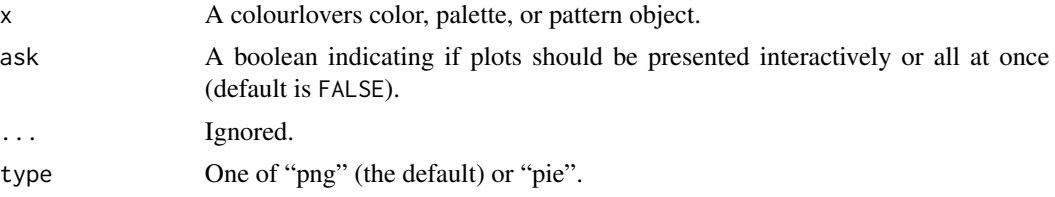

## Details

Plot a colourlovers PNG image in a new plotting window.

## Value

The x object is invisibly returned.

#### Author(s)

Thomas J. Leeper

## Examples

```
## Not run:
# Plot a color clpng
co \leftarrow clcolor(rgb(0, 0, 1))plot(co)
# Plot a pattern clpng
p <- clpattern('1451')
plot(p)
clpng(p)
# Plot colors from a palette
p <- clpalette('113451')
plot(p, type = 'pie')
clpie(p)
# Plot multiple palettes (interactively)
p <- clpalettes('top')
plot(p) # PNG images
plot(p, type = 'pie') # pie chart swatches
```
<span id="page-9-0"></span>10 class contract to the contract of the contract of the contract of the contract of the contract of the contract of the contract of the contract of the contract of the contract of the contract of the contract of the contr

## End(Not run)

## clquery *Execute an API Query*

## Description

Primarily an internal function for executing API calls.

## Usage

clquery(type, set = NULL, query = NULL,  $fmt = "xml", ...$ )

## Arguments

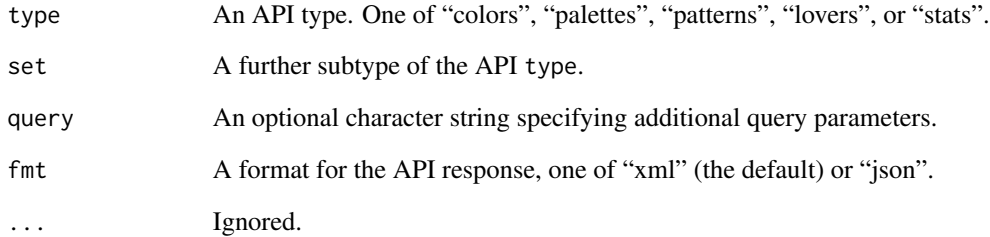

## Details

Primarily for internal use.

## Value

A list reflecting the API response. This should be the same regardless of the vale of fmt.

## Author(s)

Thomas J. Leeper

<span id="page-10-0"></span>

Retrieve basic statistics from the COLOURlovers API.

## Usage

clstats(type, fmt = "xml")

## Arguments

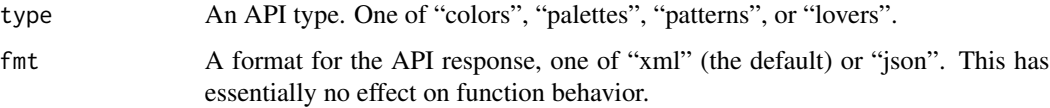

## Details

Retrieve total numbers of colors, palettes, patterns, or lovers.

## Value

A numeric value of class "clstats". This should be the same regardless of the value of fmt.

#### Author(s)

Thomas J. Leeper

### References

<http://www.colourlovers.com/api/#stats>

## Examples

```
## Not run:
clstats('colors')
clstats('palettes')
clstats('patterns')
clstats('lovers')
```
## End(Not run)

<span id="page-11-0"></span>

Extract a list of colors from a COLOURlovers object

## Usage

swatch(x, ...)

## Arguments

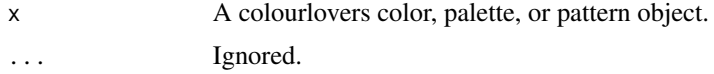

## Details

Extract color(s) from a colourlovers object.

## Value

A list of character vectors containing hexidecimal representations of colors.

## Author(s)

Thomas J. Leeper

## Examples

```
## Not run:
# Get top colors
swatch(clcolors('top'))
```
# Get colors from a specific palette swatch(clpalette('113451'))

# Get colors from specific pattern swatch(clpattern('1451'))

## End(Not run)

# <span id="page-12-0"></span>Index

```
∗Topic package
    colourlovers-package, 2
clcolor (clcolors), 2
clcolors, 2
cllover (cllovers), 4
cllovers, 4
clpalette (clpalettes), 5
clpalettes, 5
clpattern (clpatterns), 7
clpatterns, 7
clpie (clpng), 8
clpng, 8
clquery, 10
clstats, 11
colourlovers (colourlovers-package), 2
colourlovers-package, 2
plot.clcolor (clpng), 8
plot.clcolors (clpng), 8
plot.clpalette (clpng), 8
plot.clpalettes (clpng), 8
plot.clpattern (clpng), 8
plot.clpatterns (clpng), 8
print.clcolor (clcolors), 2
print.clcolors (clcolors), 2
print.cllover (cllovers), 4
print.cllovers (cllovers), 4
print.clpalette (clpalettes), 5
print.clpalettes (clpalettes), 5
print.clpattern (clpatterns), 7
print.clpatterns (clpatterns), 7
```
swatch, [12](#page-11-0)

print.clstats *(*clstats*)*, [11](#page-10-0)